# <span id="page-0-0"></span>Language Processing with Perl and Prolog Chapter 2: Corpus Processing Tools

Pierre Nugues

Lund University <Pierre.Nugues@cs.lth.se> [http://cs.lth.se/pierre\\_nugues/](http://cs.lth.se/pierre_nugues/)

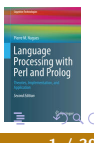

 $+$ 

#### <span id="page-1-0"></span>Corpora

A corpus is a collection of texts (written or spoken) or speech Corpora are balanced from different sources: news, novels, etc.

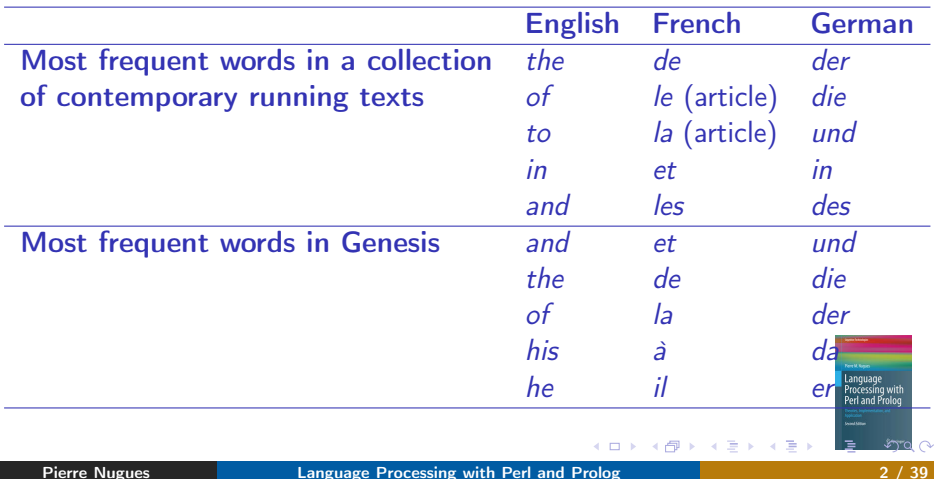

## Characteristics of Current Corpora

Big: The Bank of English (Collins and U Birmingham) has more than 500 million words

Available in many languages

Easy to collect: The web is the largest corpus ever built and within the reach of a mouse click

Parallel: same text in two languages: English/French (Canadian Hansards), European parliament (23 languages)

Annotated with part-of-speech or manually parsed (treebanks):

- Characteristics/N of/PREP Current/ADJ Corpora/N
- (NP (NP Characteristics) (PP of (NP Current Corpora)))

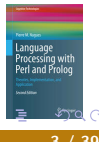

## Lexicography

#### Writing dictionaries

Dictionaries for language learners should be build on real usage

- They're just trying to score **brownie points** with politicians
- $\bullet$  The boss is pleased that's another **brownie point**

Bank of English: brownie point (6 occs) brownie points (76 occs) Extensive use of corpora to:

- Find concordances and cite real examples
- Extract collocations and describe frequent pairs of words

## **Concordances**

#### A word and its context:

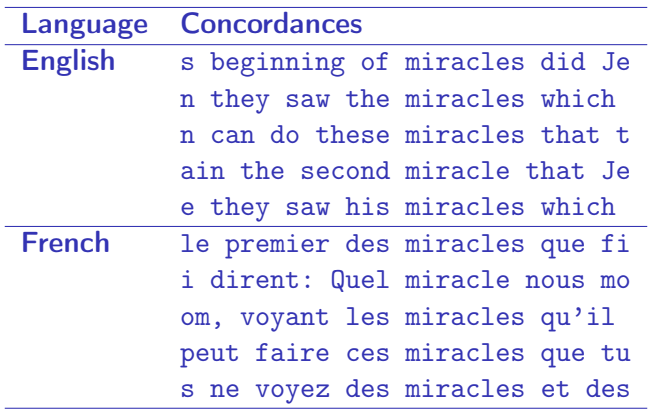

Language<br>Processing with<br>Perl and Prolog  $ra \alpha$ 

4 ロ → 4 伊

## **Collocations**

#### Word preferences: Words that occur together

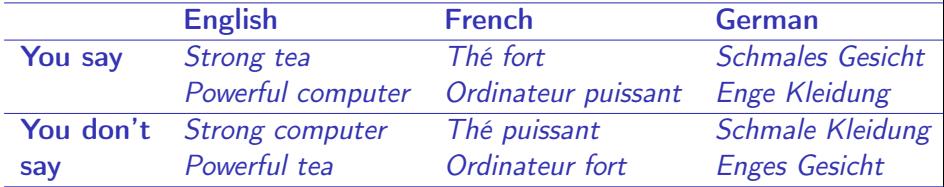

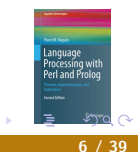

 $+$ 

4日下  $\mathcal{A}$ **A** 

## Word Preferences

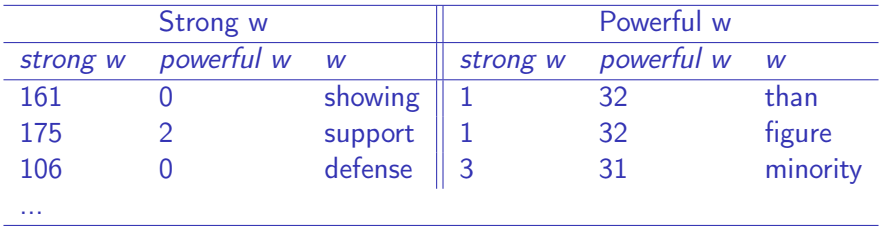

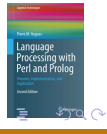

## Corpora as Knowledge Sources

Short term:

- Describe usage more accurately
- Assess tools: part-of-speech taggers, parsers.
- Learn statistical/machine learning models for speech recognition, taggers, parsers
- Derive automatically symbolic rules from annotated corpora

Longer term:

- Semantic processing
- Texts are the main repository of human knowledge

## Finite-State Automata

#### A flexible to tool to search and process text A FSA accepts and generates strings, here ac, abc, abbc, abbbc, abbbbbbbbbbbc, etc.

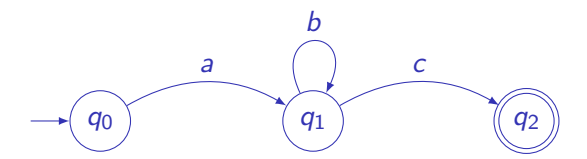

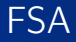

#### Mathematically defined by

- Q a finite number of states:
- $\bullet$   $\Sigma$  a finite set of symbols or characters: the input alphabet;
- $\bullet$   $q_0$  a start state,
- F a set of final states  $F \subseteq Q$
- $\delta$  a transition function  $Q \times \Sigma \rightarrow Q$  where  $\delta(q,i)$  returns the state where the automaton moves when it is in state  $q$  and consumes the input symbol i.

# FSA in Prolog

 $start(q0)$ . final(q2).

% The start state % The final states

```
transition(q0, a, q1).
transition(q1, b, q1).
transition(q1, c, q2).
```

```
accept(Symbols) :-
  start(StartState),
  accept(Symbols, StartState).
```

```
accept[], State) :-
  final(State).
accept([Symbol | Symbols], State) :-
  transition(State, Symbol, NextState),
  accept(Symbols, NextState).
```
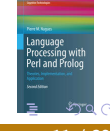

## Regular Expressions

Regexes are equivalent to FSA and generally easier to use Constant regular expressions:

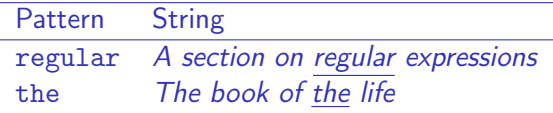

The automaton above is described by the regex ab\*c grep 'ab\*c' myFile1 myFile2

## Metacharacters

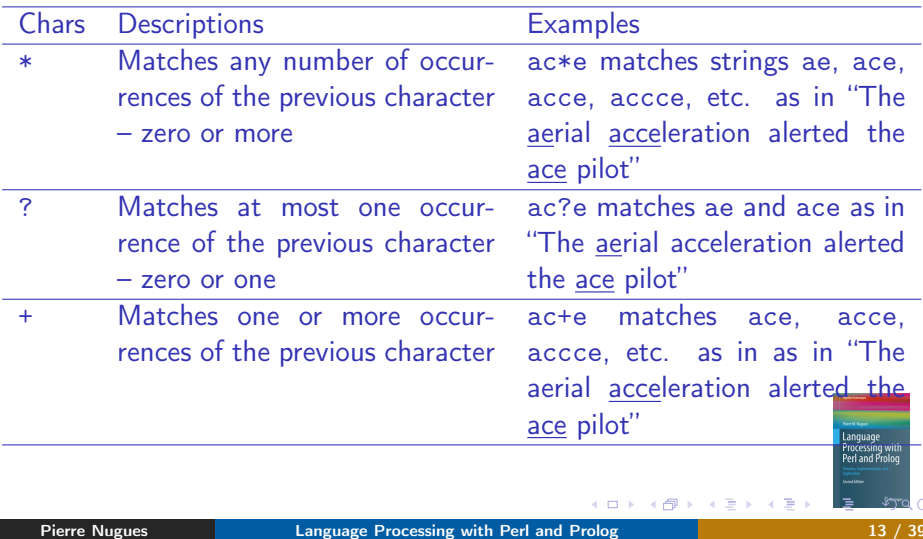

#### **Metacharacters**

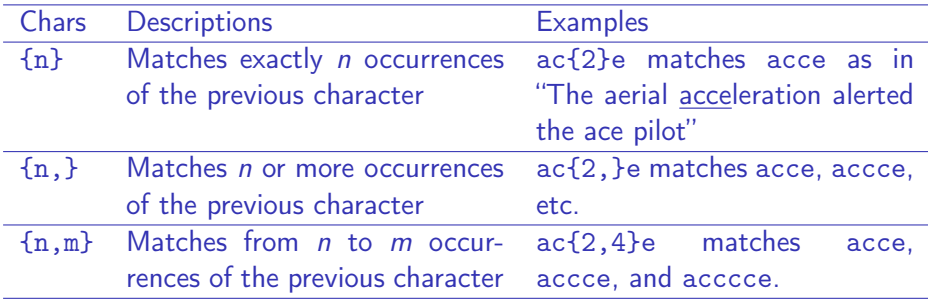

Literal values of metacharacters must be quoted using \

 $\leftarrow$ 

očessina wit Perl and Pr

## The Dot Metacharacter

The dot . is a metacharacter that matches one occurrence of any character except a new line

a.e matches the strings ale and ace in:

The aerial acceleration alerted the ace pilot

as well as age, ape, are, ate, awe, axe, or aae, aAe, abe, aBe, a1e, etc. .\* matches any string of characters until we encounter a new line.

# The Longest Match

The previous slide does not tell about the match strategy. Consider the string aabbc and the regular expression  $a+b*$ By default the match engine is greedy: It matches as early and as many characters as possible and the result is aabb Sometimes a problem. Consider the regular expression  $\langle b \rangle$ . \* $\langle b \rangle$  and the phrase

They match  **as early** $**3**$  **and**  $**4**$  **and**  $**4**$ characters as they can.

It is possible to use a lazy strategy with the \*? metacharacter instead:  **and have the result:** 

They match  **as early** $<$ **/b** $>$  **and**  $<$ **b** $>$ **as many** $<$ **/b** $>$ characters as they can.

## Character Classes

- [...] matches any character contained in the list.
- $[\hat{\ }$ ...] matches any character not contained in the list.
- [abc] means one occurrence of either a, b, or c
- [ $\alpha$ bc] means one occurrence of any character that is not an a, b, or c, [ABCDEFGHIJKLMNOPQRSTUVWXYZ] one upper-case unaccented letter [0123456789] means one digit.
- [0123456789]+\.[0123456789]+ matches decimal numbers.
- [Cc]omputer [Ss]cience matches Computer Science,
- computer Science, Computer science, computer science.

# Predefined Character Classes

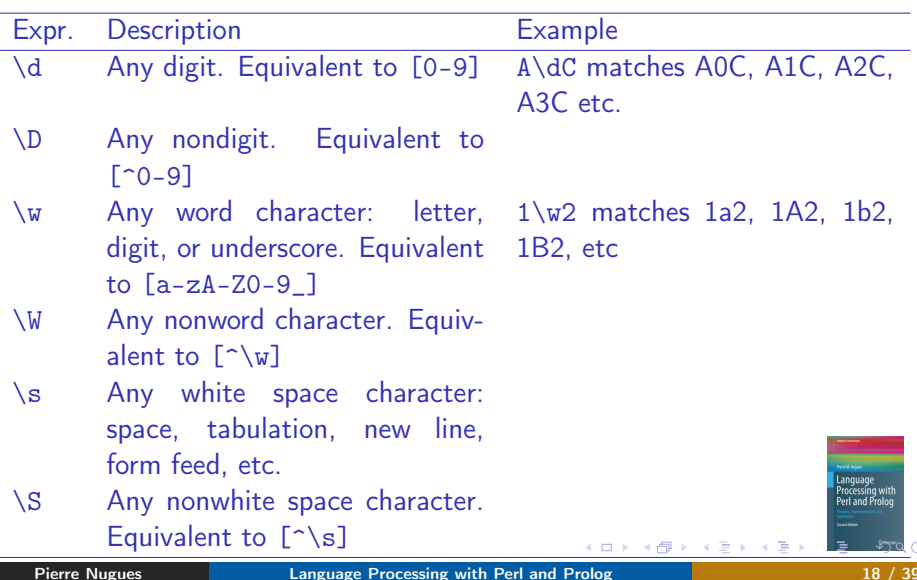

# Nonprintable Symbols or Positions

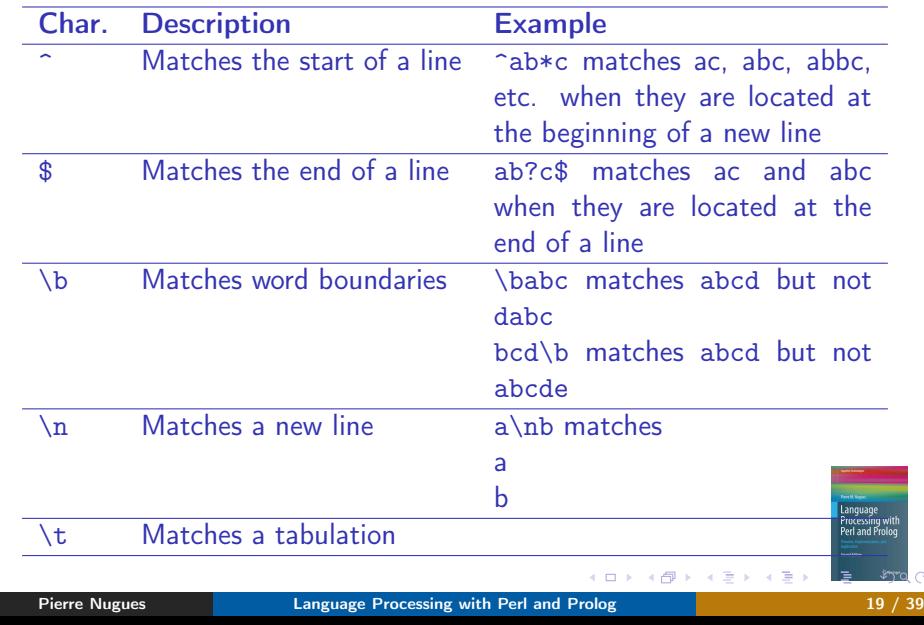

## Union and Boolean Operators

Union denoted |: a|b means either a or b.

Expression a | bc matches the strings a and bc and  $(a|b)c$  matches ac and bc,

Order of precedence:

- **Q** Closure and other repetition operator (highest)
- **2** Concatenation, line and word boundaries
- **3** Union (lowest)

abc\* is the set ab, abc, abcc, abccc, etc.

(abc)\* corresponds to abc, abcabc, abcabcabc, etc.

#### Perl

```
Match
             while (\text{line} = \langle \rangle) {
                if $line =^{\sim} m/ab+c/ {
                   print $line;
                }
             }
Substitute
             while (\text{line} = \langle \rangle) {
                if (\text{line} = \text{m/}ab+c) {
                   print "Old: ", $line;
                   $line =^{\sim} s/ab+c/ABC/g;print "New: ", $line;
                }
             }
```
 $+$ 

Perl and Pro

#### Perl

```
Translate
              tr/ABC/abc/
              $line =^* tr/A-Z/a-z;
              $line =^* tr/AEIOUaeiou//d;$line =^* tr/AEIOUaeiou/$(/cs;Concatenate
              while (\text{line} = \langle \rangle) {
                 $text = $line;}
              print $text;
References
              while (\text{line} = \langle \rangle) {
                 while (\text{line} = \text{m}/\text{m} * (\text{m}-9) + \text{m} \cdot ?(\text{m}-9) * (\text{m} \cdot 9)print "Dollars: ", $1, " Cents: ", $2, "\n"
                 }
              }
   Pierre Nugues Language Processing with Perl and Prolog 22 / 39
```
#### Perl

#### Predefined variables

\$line = "Tell me, O muse, of that ingenious hero who travelled far and wide after he had sacked the famous town of Troy.";  $$line =^m, **$ , .\*, ... print  $\&$ , " $\n\cdot$ ; print "Before: ", \$', "\n"; print "After: ",  $\hat{S}'$ , "\n";

#### Arrays

```
Qarray = (1, 2, 3); #Array containing 1, 2, and 3
print $array[1]; #Prints 2
```
# Concordances in Perl

```
# Modified from Doug Cooper
($file_name, $string, $width) = @ARGV;
open(FILE, "$file_name")
  || die "Could not open file $file_name.";
while (\text{line} = \langle \text{FILE} \rangle) {
  $text .= $line:
}
$string =^s s/ / \s/g; # spaces match tabs and new lines$text =~ s/\n\pi /g; # new lines are replaced by spaces
while ($text =^m/(.{}0,$width})$string.[0,$width})/g) {# matches the pattern with 0..width to the right and left
  print "$1\n"; #$1 contains the match
}
```
## Approximate String Matching

A set of edit operations that transforms a source string into a target string: copy, substitution, insertion, deletion, reversal (or transposition). Edits for acress from Kernighan et al. (1990).

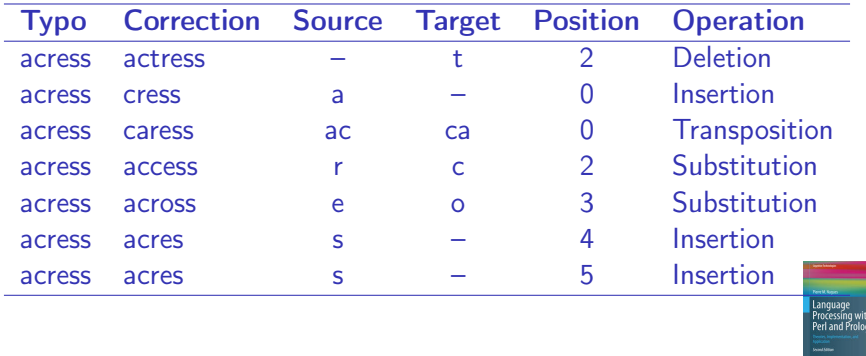

## Minimum Edit Distance

Edit distances measure the similarity between strings.

We compute the minimum edit distance using a matrix where the value at position  $(i, j)$  is defined by the recursive formula:

$$
edit\_distance(i, j) = min \left( \begin{array}{c} edit\_distance(i-1, j) + del\_cost \\ edit\_distance(i-1, j-1) + subst\_cost \\ edit\_distance(i, j-1) + ins\_cost \end{array} \right).
$$

where edit distance(i,0) = i and edit distance(0,j) = j.

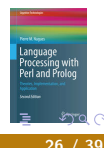

 $+$ 

## Edit Operations

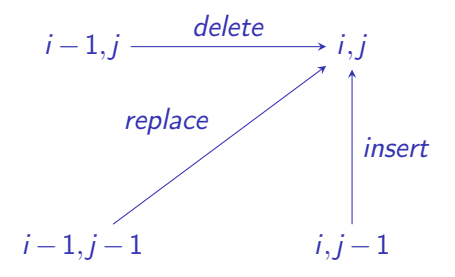

Usually, del  $cost = ins\ cost = 1$ subst  $cost = 2$  if source(i)  $\neq target(j)$ subst  $cost = 0$  if source(i) = target(j).

#### Distance between ab and cb

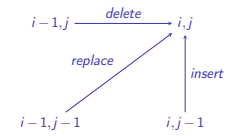

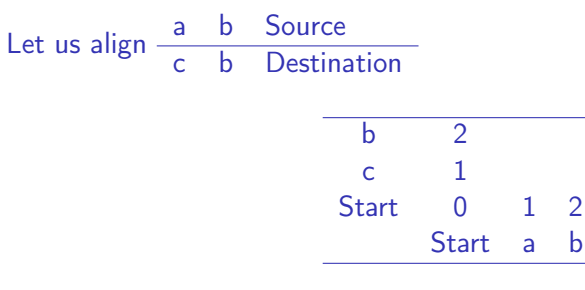

Language<br>Processing with<br>Perl and Prolog  $ra \alpha$ 

#### Distance between ab and cb

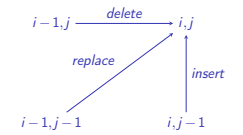

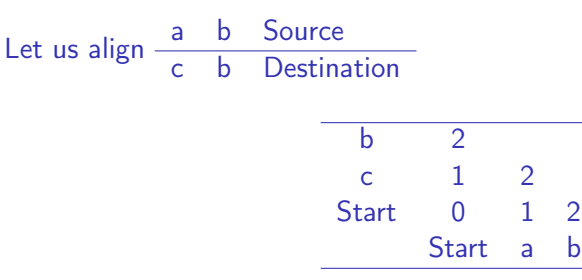

Language<br>Processing with<br>Perl and Prolog  $ra \alpha$ 

#### Distance between ab and cb

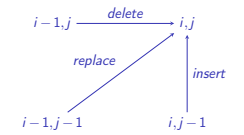

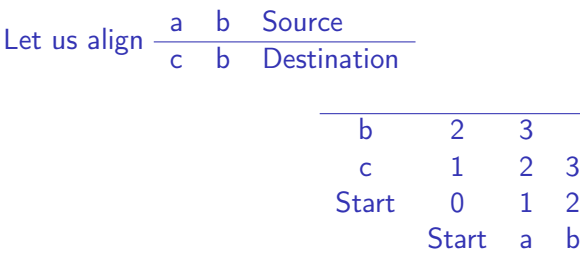

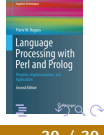

#### Distance between ab and cb

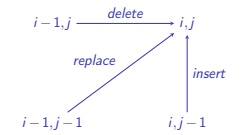

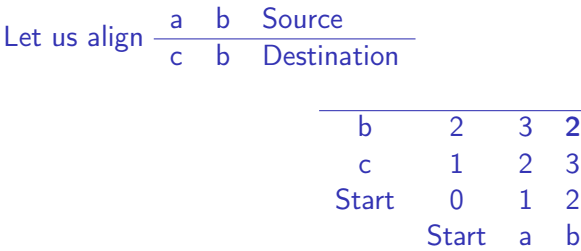

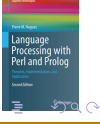

 $\leftarrow$ 

## Distance between *language* and *lineage*

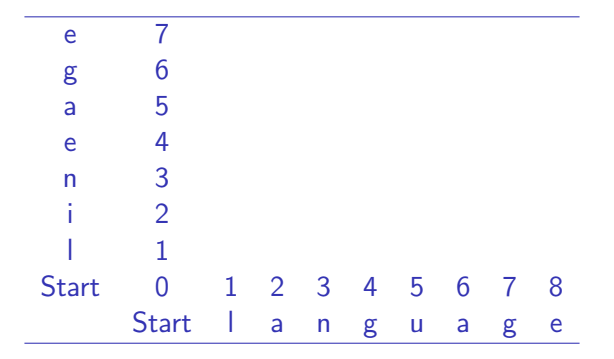

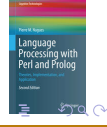

 $+$ 

# Distance between language and lineage

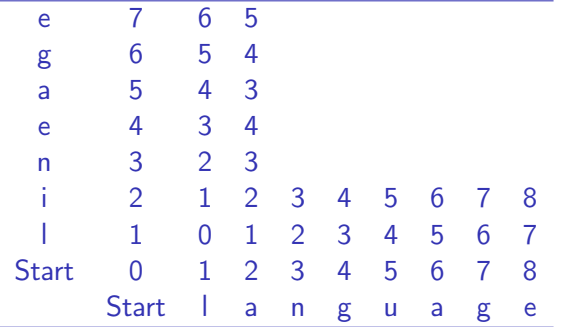

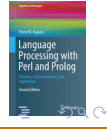

 $+$  $\leftarrow$ 

## Distance between *language* and *lineage*

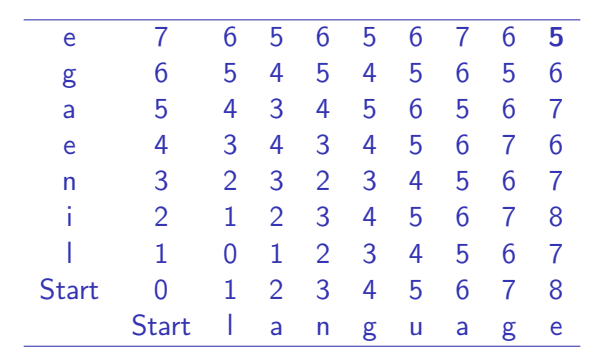

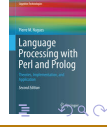

## Perl Code

```
($source, $target) = @ARGV;
$length_s = length($source);
\ell = \text{length}(target);
# Initialize first row and column
for ($i = 0; $i \leq $length_s; $i++) {
  $table[$i][0] = $i;
}
for (\frac{1}{2}) = 0; \frac{1}{2} \leq \frac{1}{2} and \frac{1}{2} (\frac{1}{2}) + (\frac{1}{2}) (1 - \frac{1}{2})$table[0][\$i] = \$i;}
# Get the characters. Start index is 0
@source = split///, $source;
\text{Ctarget} = \text{split}(\text{//}, \text{~$target});
```
## Perl Code

```
# Fills the table. Start index of rows and columns is 1
for (\$i = 1; \$i \leq \$length_s; \$i++) {
   for (\hat{s} = 1; \hat{s} = \frac{1}{2} = \frac{1}{2} = \frac{1}{2} = \frac{1}{2} = \frac{1}{2} = \frac{1}{2} = \frac{1}{2} = \frac{1}{2} = \frac{1}{2} = \frac{1}{2} = \frac{1}{2} = \frac{1}{2} = \frac{1}{2} = \frac{1}{2} = \frac{1}{2} = \frac{1}{2} = \frac{# Is it a copy or a substitution?
      $cost = ($source[$i-1] eq $target[$i-1]) ? 0 : 2;# Computes the minimum
      $min = $table[$i-1][$j-1] + $cost;if ($min > $table[$i][$j-1] + 1) {
         $min = $table[$i][$j-1] + 1;}
      if ($min > $table[$i-1][$j] + 1) {
         $min = $table[$i-1][$i] + 1;}
      $table[$i][\$j] = $min;}
}
```
## Prolog Code

% edit\_operation carries out one edit operation % between a source string and a target string. edit\_operation([Char | Source], [Char | Target], Source, Target, ident, 0). edit\_operation([SChar | Source], [TChar | Target], Source, Target, sub(SChar,TChar), 2) :-  $SChar \geq TChar.$ edit\_operation([SChar | Source], Target, Source, Target, del(SChar), 1). edit\_operation(Source, [TChar | Target], Source, Target, ins(TChar), 1).

## Prolog Code

```
% edit_distance(+Source, +Target, -Edits, ?Cost).
edit_distance(Source, Target, Edits, Cost) :-
  edit_distance(Source, Target, Edits, 0, Cost).
edit_distance([], [], [], Cost, Cost).
edit_distance(Source, Target, [EditOp | Edits], Cost,
   FinalCost) :-
  edit_operation(Source, Target, NewSource, NewTarget,
   EditOp, CostOp),
  Cost1 is Cost + CostOp,
  edit distance(NewSource, NewTarget, Edits, Cost1,
   FinalCost).
```
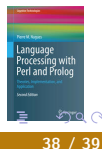

 $\leftarrow$ 

# <span id="page-38-0"></span>Distance between language and lineage

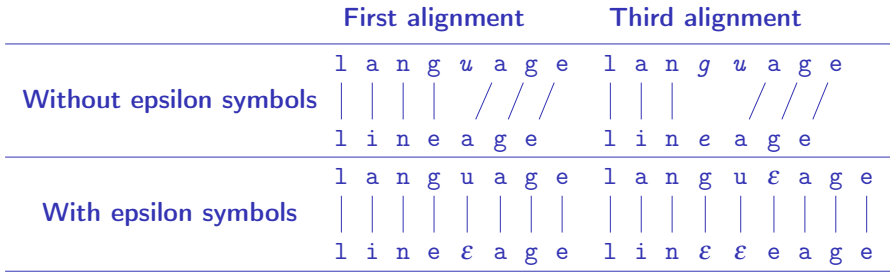

rocessing with Perl and Prolo  $2990$